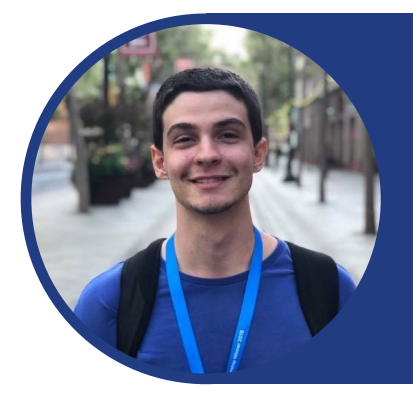

# **João Gabriel Borelli Padilha**

Cientista da computação & Desenvolvedor Sênior

#### **Informações Pessoais**

- Nascimento: 31/03/1997
- Nacionalidade: Brasileiro
- Estado Civil: Solteiro
- Endereço: Rua Palestra Itália, 255, Apto.122
- Brasil, São Paulo SP, CEP 05005-030

#### **Contato**

- Email: joao.gbp@hotmail.com
- Tel: (11) 3673.1729
- Cel: (11) 99675.4193

#### **Conquistas Relevantes**

- **Apple WWDC 21 Swift Student Challenge**: Apple proporcionou acesso aos engenheiros de software durante a semana da conferencia e enviou enviou um prêmio para meu endereço.
- **Apple WWDC 18 Scholarship**: Apple proporcionou a oportunidade de assistir a conferencia presencialmente, incluindo passagens, estadia na Califórnia e entrada exclusiva para o evento.

#### **Experiências Profissionais**

- **Professor de Pós-Graduação do SENAC**: Matéria sobre Desenvolvimento de Aplicações para Plataformas Apple.
- **Concrete Solutions / Accenture Brasil**: Desde 2019 Atuação como desenvolvedor iOS Sênior em projetos de aplicativos para clientes de grande porte na America Latina, treinamentos e gestão estratégica de pessoas.
- **Apple Developer Academy**: Projeto de 2 anos (2017-2018) Projeto da Apple para formar novos desenvolvedores iOS Universidade Presbiteriana Mackenzie / Apple Computer
- **Monitoria de "Linguagem de Programação 1"**: 2º Semestre de 2016 Atividade de atendimento as duvidas de alunos e suporte a professores. Universidade Presbiteriana Mackenzie

### **Formação Acadêmica**

- **Pós Graduação** em **User Experience**: Em andamento (conclusão prevista para 2023) Universidade Presbiteriana Mackenzie
- **Pós Graduação** em **Gestão Estratégica de Negócios**: Conclusão 2022 Universidade Presbiteriana Mackenzie
- **Nível Superior Graduação** em **Ciência da Computação**: Conclusão 2019 Universidade Presbiteriana Mackenzie
- **Ensino Médio**: Completo Colégio Sagrado Coração de Jesus

### **Certificações**

• **Amazon AWS Cloud Practitioner**: 2022

Amazon Web Services

- **Hardware: Montagem e manutenção de computadores**: 2010 Microlins - (Participação do curso técnico aos 13 anos de idade.)
- **Redes: Redes de computadores**: 2010 Microlins - (Participação do curso técnico aos 13 anos de idade.)

#### **Línguas**

• **Inglês**: Nível Avançado, mais de 4 anos de estudo Centro Britânico

#### **Atuação como Palestrante**

- **Talk sobre SwiftUI Property Wrappers**: 2022 Palestra na Concrete Solutions
- **Talk sobre Socket**: 2020 Palestra na Concrete Solutions
- **Semana da Faculdade de Computação e Informática**: 2018 Palestra "Introdução a VIPER para iOS Apps" Palestra "Comunicação App-Servidor em tempo real com Socket.IO" Universidade Presbiteriana Mackenzie

### **Cursos & Atividades Extra-Curriculares**

- **Collaborate to Innovate and Compete Globally**: 2017 Universidade Presbiteriana Mackenzie / Apple Computer
- **Workshop Enacts Empodera**: 2017 Universidade Presbiteriana Mackenzie / Apple Computer
- **Meetup MackMobile de Empreendedores Empoderof**: 2017 Universidade Presbiteriana Mackenzie / Apple Computer
- **Participação na Semana da Faculdade de Computação e Informática**: 2015-2018 Universidade Presbiteriana Mackenzie
- **Participação na Competição de Robótica**: 2015 Universidade Presbiteriana Mackenzie
- **Participação no projeto Hack a Truck**: 2016 Universidade Presbiteriana Mackenzie / Apple / IBM / Instituto Eldorado

### **Desenvolvimento de Apps - Disponibilizados na AppStore**

- **• Carpe Diem**  <https://apps.apple.com/us/app/carpe-diem-enjoy-your-day/id1621866713>
- **Space Alive**: Mais de 2.000 downloads <https://itunes.apple.com/br/app/space-alive/id1262950036?l=en&mt=8>
- **• Livro Livre**  <https://itunes.apple.com/br/app/livro-livre/id1249855041?l=en&mt=8>
- **• Numberain**  <https://itunes.apple.com/app/id1286392692>
- **• Electro Bot**  <https://itunes.apple.com/us/app/electrobot/id1322468191?mt=8>
- **• Find Out**  <https://itunes.apple.com/us/app/find-out/id1341484097?mt=8>
- **• Seven Seas Naval Chess**  <https://itunes.apple.com/us/app/seven-seas-naval-chess/id1397382036?mt=8>
- **• Bang Bang 360**  <https://itunes.apple.com/br/app/bang-bang-360o/id1369330628?mt=8>
- **• ValorEasy**  <https://itunes.apple.com/us/app/valoreasy/id1445737478?l=pt&ls=1&mt=8>

### **Artigos Publicados**

#### **• SwiftUI Property Wrappers Simplified**

[https://medium.com/cocoaacademymag/swiftui-property-wrappers-simplified](https://medium.com/cocoaacademymag/swiftui-property-wrappers-simplified-c301813691db)[c301813691db](https://medium.com/cocoaacademymag/swiftui-property-wrappers-simplified-c301813691db)

#### **• SwiftUI Property Wrappers Simplificado**

[https://medium.com/digitalproductsdev/swiftui-property-wrappers](https://medium.com/digitalproductsdev/swiftui-property-wrappers-simplificado-531f7f50bcc1)[simplificado-531f7f50bcc1](https://medium.com/digitalproductsdev/swiftui-property-wrappers-simplificado-531f7f50bcc1)

**• How to integrate GitHub Actions with Slack, Telegram and WhatsApp**  [https://medium.com/cocoaacademymag/how-to-integrate-github-actions-with-slack](https://medium.com/cocoaacademymag/how-to-integrate-github-actions-with-slack-telegram-and-whatsapp-67a4dca0f17d)[telegram-and-whatsapp-67a4dca0f17d](https://medium.com/cocoaacademymag/how-to-integrate-github-actions-with-slack-telegram-and-whatsapp-67a4dca0f17d)

#### **• Como integrar GitHub Actions com Slack, Telegram e WhatsApp**

[https://medium.com/digitalproductsdev/como-integrar-github-actions-com-slack](https://medium.com/digitalproductsdev/como-integrar-github-actions-com-slack-telegram-e-whatsapp-cd3f9b91822f)[telegram-e-whatsapp-cd3f9b91822f](https://medium.com/digitalproductsdev/como-integrar-github-actions-com-slack-telegram-e-whatsapp-cd3f9b91822f)

**• Sign In With Apple na prática** 

[https://medium.com/concretebr/sign-in-with-apple-na-prática-b1c011f8ab75](https://medium.com/concretebr/sign-in-with-apple-na-pr%C3%A1tica-b1c011f8ab75)

**• Real time client-server communication with Socket.IO** 

[https://medium.com/cocoaacademymag/real-time-client-server-communication-with](https://medium.com/cocoaacademymag/real-time-client-server-communication-with-socket-io-4311a79b0553)[socket-io-4311a79b0553](https://medium.com/cocoaacademymag/real-time-client-server-communication-with-socket-io-4311a79b0553)

**• Comunicação cliente-servidor em tempo real com Socket.IO** 

[https://medium.com/concretebr/comunicação-cliente-servidor-em-tempo-real-com](https://medium.com/concretebr/comunica%C3%A7%C3%A3o-cliente-servidor-em-tempo-real-com-socket-io-9d3930484b80)[socket-io-9d3930484b80](https://medium.com/concretebr/comunica%C3%A7%C3%A3o-cliente-servidor-em-tempo-real-com-socket-io-9d3930484b80)

**• Introduction and implementation of Drag & Drop in iOS**  [https://medium.com/mackmobile/introduction-and-implementation-of-drag-drop-in-a-](https://medium.com/mackmobile/introduction-and-implementation-of-drag-drop-in-a-ios-d3b66dae516b)

[ios-d3b66dae516b](https://medium.com/mackmobile/introduction-and-implementation-of-drag-drop-in-a-ios-d3b66dae516b)

**• Introdução ao Firebase** 

[https://medium.com/mackmobile/introdução-ao-firebase-64090f07f3f](https://medium.com/mackmobile/introdu%C3%A7%C3%A3o-ao-firebase-64090f07f3f)

### **Vídeos Publicados**

- **• Deploying an NodeJS server with Heroku using Auto Deploy with GitHub**  <https://www.youtube.com/watch?v=m9RBeIM5V4w>
- **• Swift UI Property Wrappers State, Binding, StateObject, EnvironmentObject, Published, ObservableObject**  <https://www.youtube.com/watch?v=O0NFRfY4uPA>
- **• Integrating GitHub Actions with Telegram, Slack & WhatsApp**  [https://www.youtube.com/watch?v=b\\_LaFl47Xnw](https://www.youtube.com/watch?v=b_LaFl47Xnw)
- **• Swift Student Challenge Winner 2021 Playground Demo**  <https://www.youtube.com/watch?v=hcP-8LObZLI>

## **Extras**

### **Conquistas Extras**

**• Estudo autodidata sobre eletrônica**  Estudo desde os 14 anos programação e projetos de eletrônica com Arduino.

# **Experiencias Técnicas**

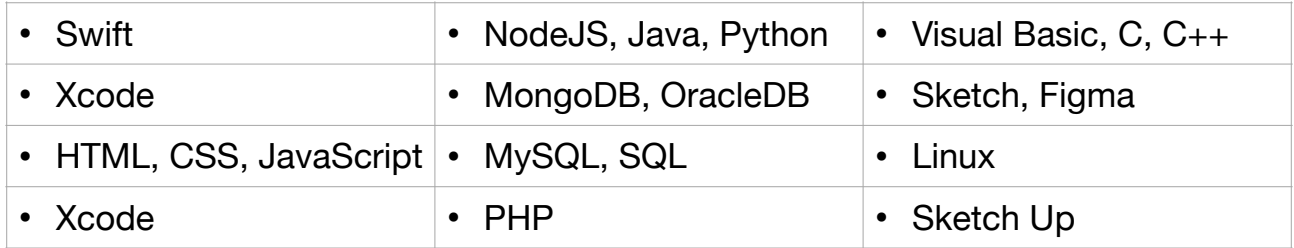